## **Lecture #15 – SED (Chapter 5)**

Background

Stands for Stream Editor (batch or non-interactive) Allows you to perform the same kind of editing tasks as those in vi and ex

By default, it copies lines from the file-list to its stdout while performing edits

• Command line options

sed [-n] –f script-file [file-list] sed [-n] script [file-list]

- -f file (use script-file for commands)
- -n no print (do not copy lines to its stdout except when overridden by print "p")

Examples:

- # Print all lines containing John (i.e. grep John file1.txt)
- \$ sed –n '/John/p' file1.txt
- # Run the sed script myscript against the file homework5
- \$ sed –f myscript homework5

## Processing

[address[,address]] instruction [arg-list]

Addresses are optional (if omitted, sed processes all lines) Instruction is the editing command that modifies the text Arg-list is dependent on the instruction

- 1. Read one line from the input file (file-list)
- 2. Read the first command from script file (or command line). If the address selects the input line, perform the edit on the line
- 3. Read the next command, and perform edit on the current version of the line
- 4. Repeat step 3 until all commands are exhausted
- 5. Go to step 1, and read another input line.

• Addresses

Can have zero, one, or two addresses in a command Zero addresses means to process all lines One address selects lines that match that address Two addresses selects a range of lines

\$ is the last line

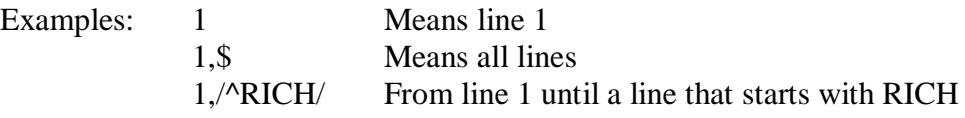

- Instructions
	- d delete
	- y transform
	- n next (write out currently selected line, and read next line)
	- a append (appends one or more lines to the currently selected line
		- [address]a\ text  $\setminus$ text  $\setminus$ text
	- i insert (identical to append except it places new text before line
	- c change (change selected lines so they contain new text similar to insert)
	- s substitute

[address,[address]] s/pattern/replacement/[g][p][w file]

- g global flag (replace all occurrences on the line)
- p print flag (overrides –n option)
- w sends ouput to a specified file
- p print (writes selected line to stdout overriding –n option
- w write (similar to print except to a file instead of stdout)
- r read (read contents of a file, and append to selected line)
- q quit (cause sed to stop processing)
- ! NOT
- {} grouping

• Print and Quit

\$ cat new

- 1 Line one.
- 2 The second line.
- 3 The third.
- 4 This is line four.
- 5 Five.
- 6 This is the sixth sentence.
- 7 This is line seven.
- 8 Eighth and last.

# Print all lines from file new, and repeat lines containing "line" \$ sed '/line/p' new line 1, 2, 2, 3, 4, 4, 5, 6, 7, 7, 8

# Print only the lines from file new containing "line" \$ sed –n '/line/p' new line 2, 4, 7

# Print only lines 3 through 6  $\$  sed –n '3,6p' new 3, 4, 5, 6

# Print lines 1-5 (i.e. quit after line 5) \$ sed '5q' new 1, 2, 3, 4, 5

# Print blocks between lines that start with "1" and lines that start with "2"  $\text{\$ sed} -n'/\frac{1}{\sqrt{2}}p'$  datafile

• Delete

# Delete from line3 until the end of the file \$ sed '3,\$d' new

• Append

\$ cat append\_demo  $2a \setminus$ AFTER.

\$ sed –f append\_demo new 1, 2 AFTER 3, 4, 5, 6, 7, 8

• Insert

\$ cat insert\_demo /This/ I  $\setminus$ BEFORE. 1, 2, 3 BEFORE. 4, 5 BEFORE. 6 BEFORE. 7, 8

- Substitute
	- # Change all occurrences of west to north
	- \$ sed 's/west/north/g' datafile
	- # Change first occurrence of Monday to Tuesday on lines 1 to 1000 \$ sed '1,1000s/Monday/Tuesday' datafile
- Read and write
	- # Insert contents of newfile after every line containing Susan \$ sed '/Susan/r newfile' datafile
	- # Write lines containing north to file named newfile
	- \$ sed –n '/north/w newfile' datafile
- Change
	- # Replace lines containing "eastern"
	- \$ sed '/eastern/c\
	- THE EASTERN REGION HAS BEEN CLOSED' datafile
- Transform
	- # Uppercase contents of file
	- \$ sed 'y/abcdefghijklmnopqrstuvwyxz/ABCDEFGHIJKLMNOPQRSTUVWXYZ/' file

• Compound example

\$ cat compound.in

- 1. The words on this page…
- 2. The words on this page…
- 3. The words on this page…
- 4. The words on this page…

\$ cat compund 1,3 s/words/text/ 2,4 s/text/TEXT/ 3 d

- \$ sed –f compound compound.in
- 1. The text on this page…
- 2. The TEXT on this page…
- 4. The words on this page…
- Modifying files with sed

Sed is a non-destructive editor (i.e. the new version of the file is written to stdout)

 $$ sed '1,3d' files > tmp$ \$ mv temp filex